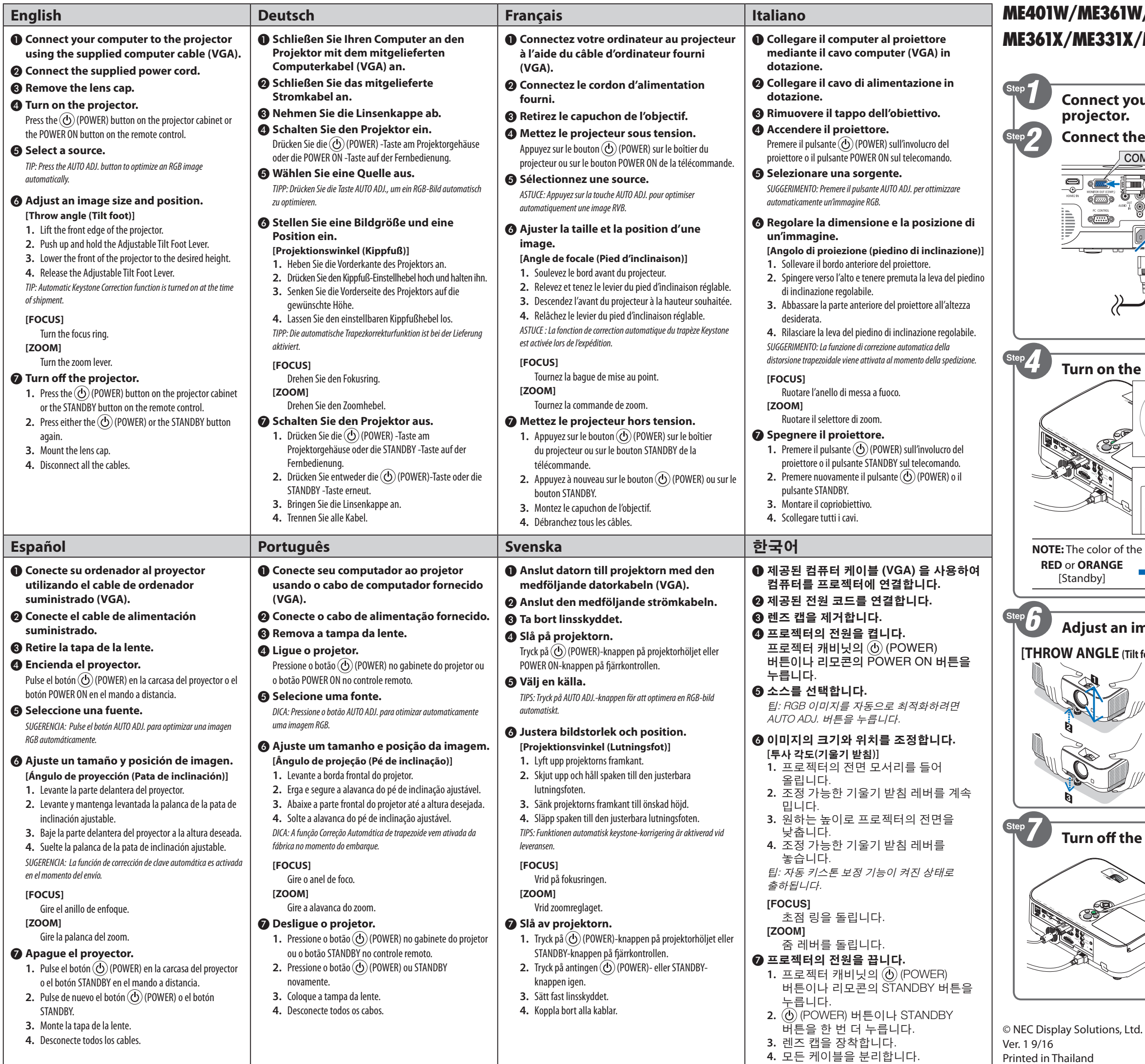

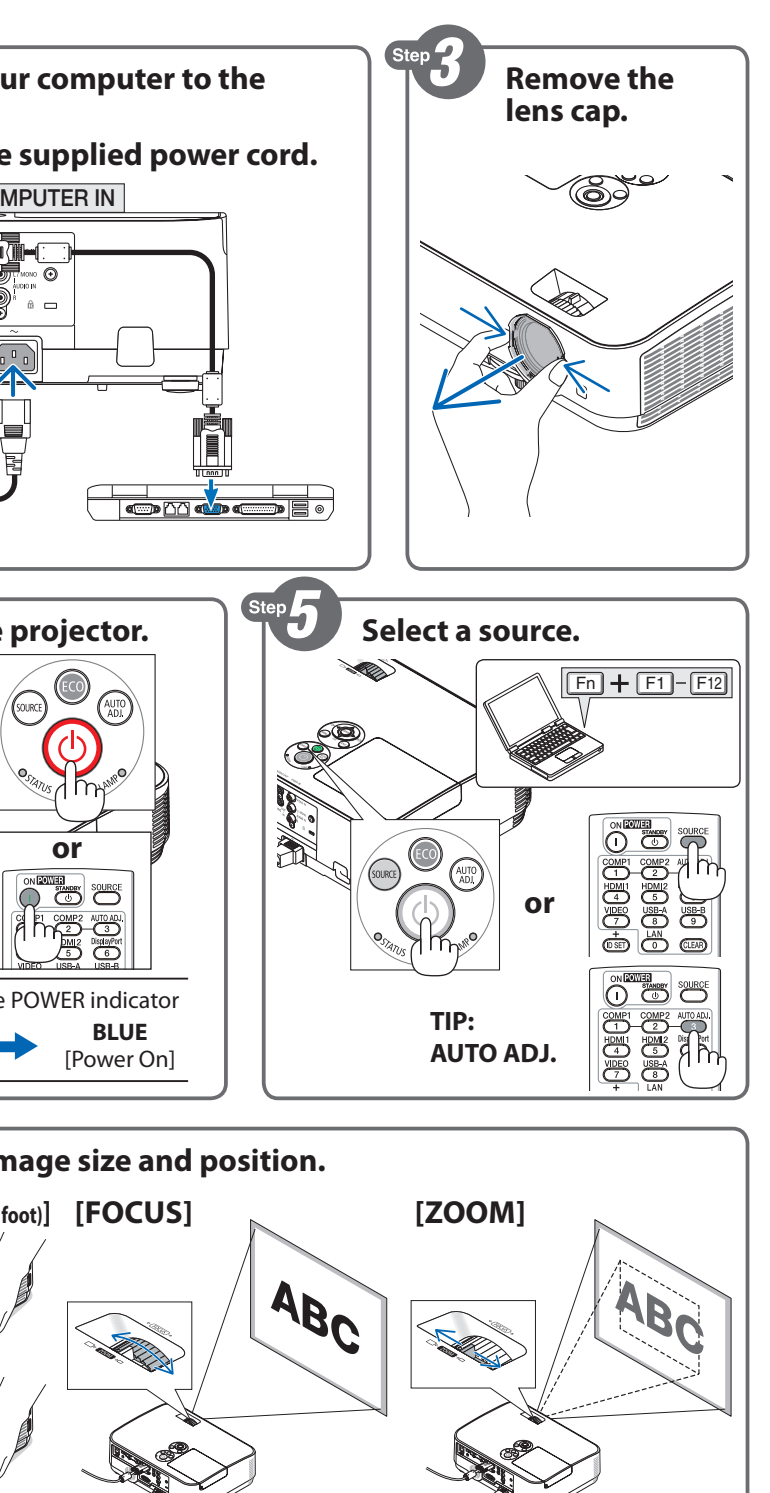

\*7N8N7561\*

## **ME401W/ME361W/ME331W/ME301W/ME401X/ ME361X/ME331X/ME301X Quick Setup Guide**

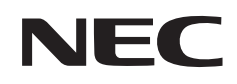

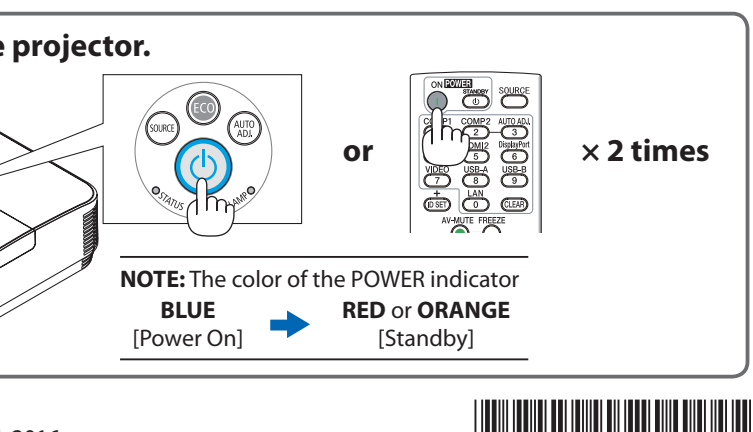

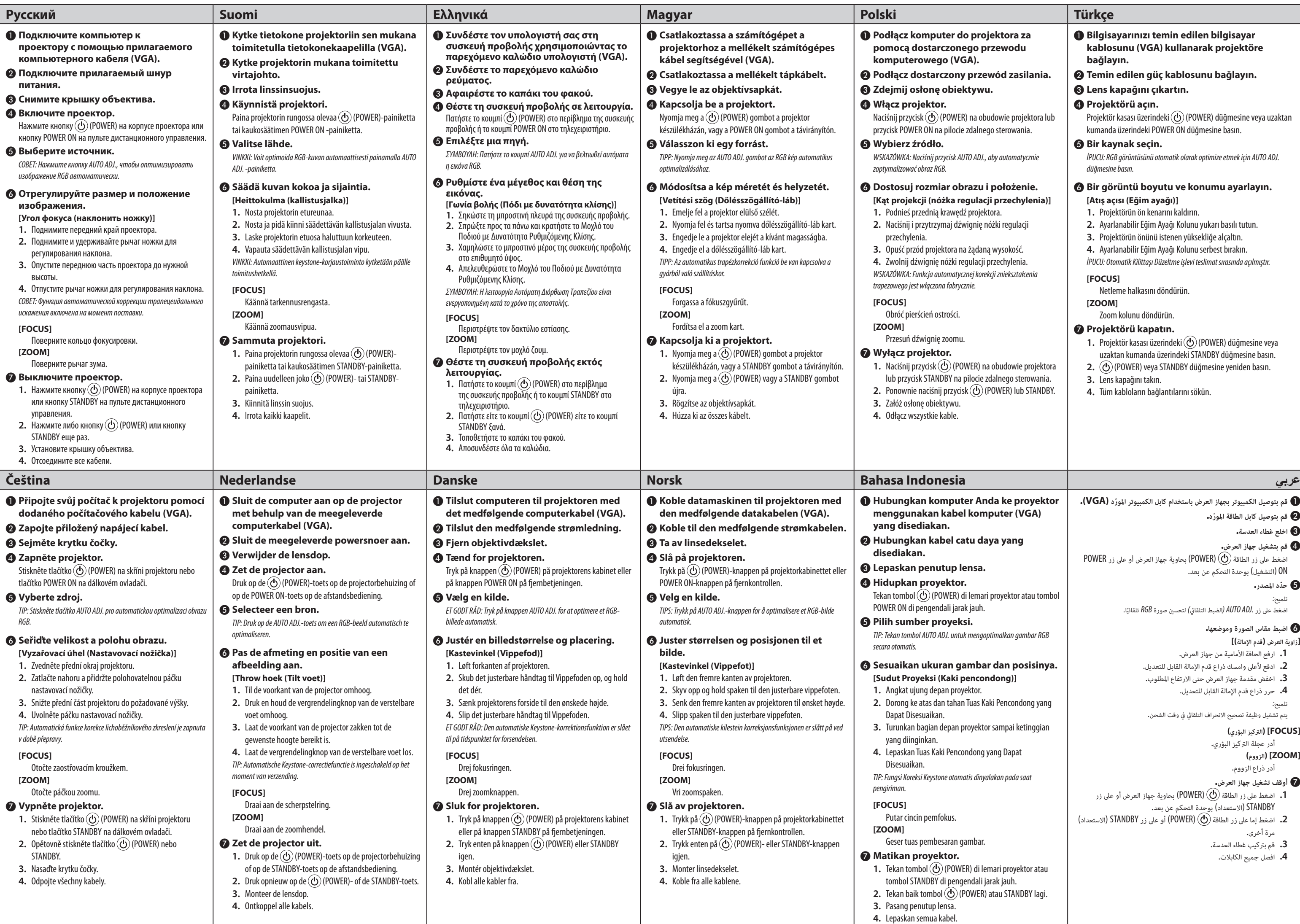

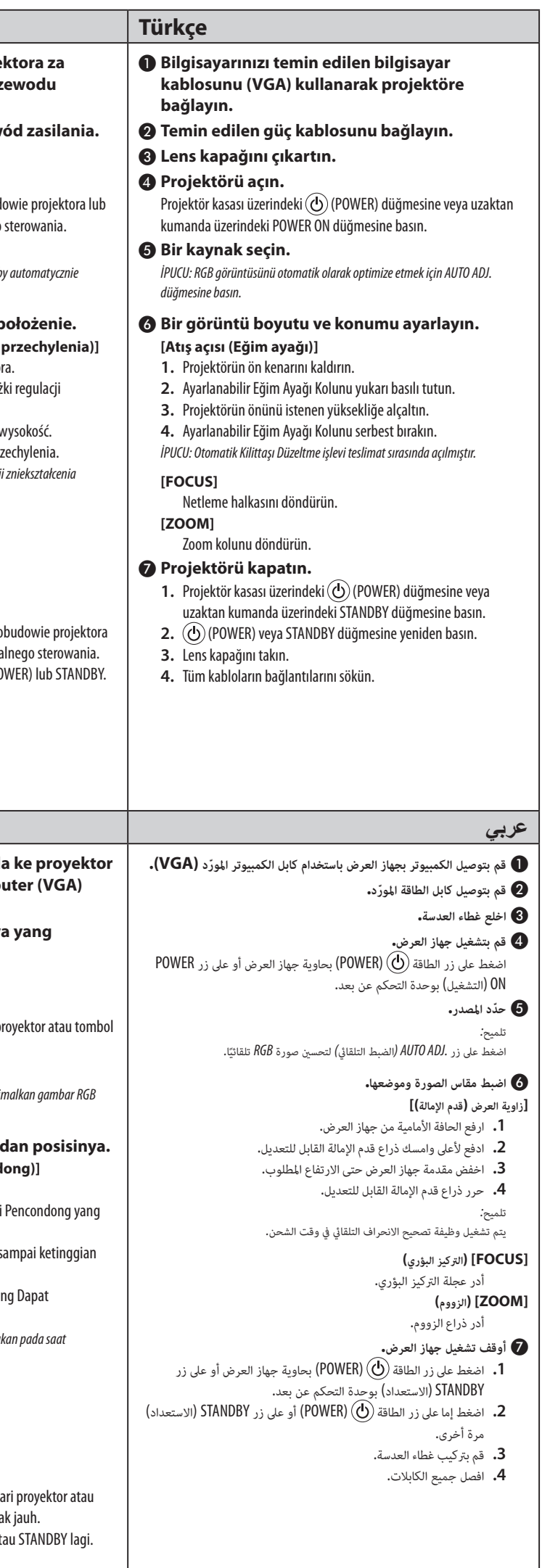